# **STANDAR KOMPETENSI KELOMPOK BIDANG KEAHLIAN TEKNOLOGI INFORMATIKA SUB BIDANG MAINTENANCE** *SOFTWARE*

# **SWR.MNT.XXX.(Y).A**

# **VERSI A**

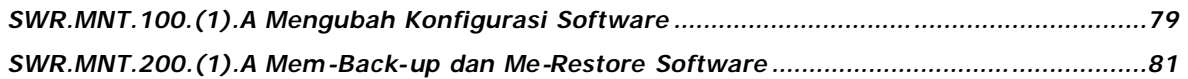

# **Kode Unit : SWR.MNT.100.(1).A**

**Judul Unit :** Mengubah Konfigurasi *Software*

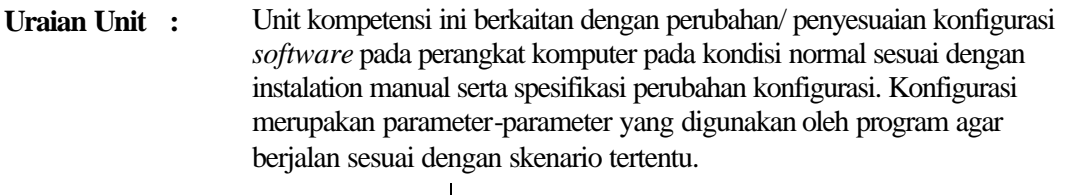

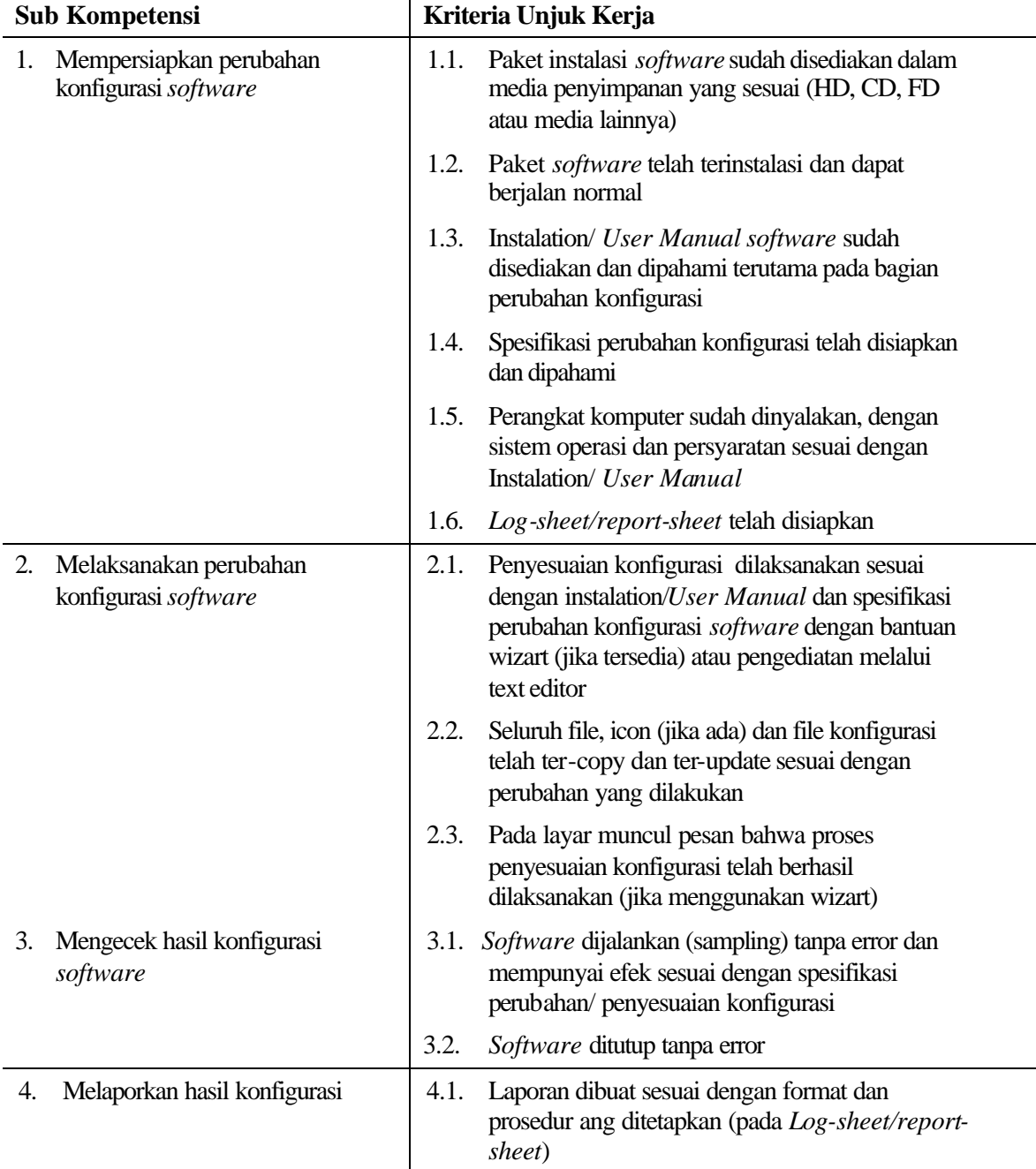

### **Persyaratan Unjuk Kerja :**

Dalam melaksanakan unit kompetensi ini harus didukung dengan tersedianya :

- 1. Paket instalasi *software*
- 2. Instalation/*User Manual software*
- 3. Spesifikasi perubahan konfigurasi
- 4. SOP yang berlaku di perusahaan
- 5. Log sheet atau report sheet yang ditetapkan oleh perusahaan
- 6. Peralatan dan instrumen yang terkait dengan pelaksanaan unit kompetensi ini

#### **Acuan Penilaian :**

Dalam melaksanakan penilaian pada unit kompetensi ini harus mempertimbangkan:

- 1. Unit Kompetensi yang harus dikuasai sebelumnya: HDW.OPR.102.(1).A Mengoperasikan PC stand alone dengan sistem operasi berbasis **GUI** HDW.OPR.105.(1).A Mengoperasikan Periferal SWR.OPR.100.(1).A Menginstalasi Software
- 2. Kompetensi harus diujikan di tempat kerja atau di tempat lain secara simulasi dengan kondisi kerja sesuai dengan keadaan normal
- 3. Pengetahuan yang dibutuhkan:
	- a. Pengoperasian Komputer
	- b. Pengoperasian Sistem Operasi sesuai dengan *Instruction Manual*

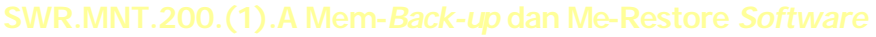

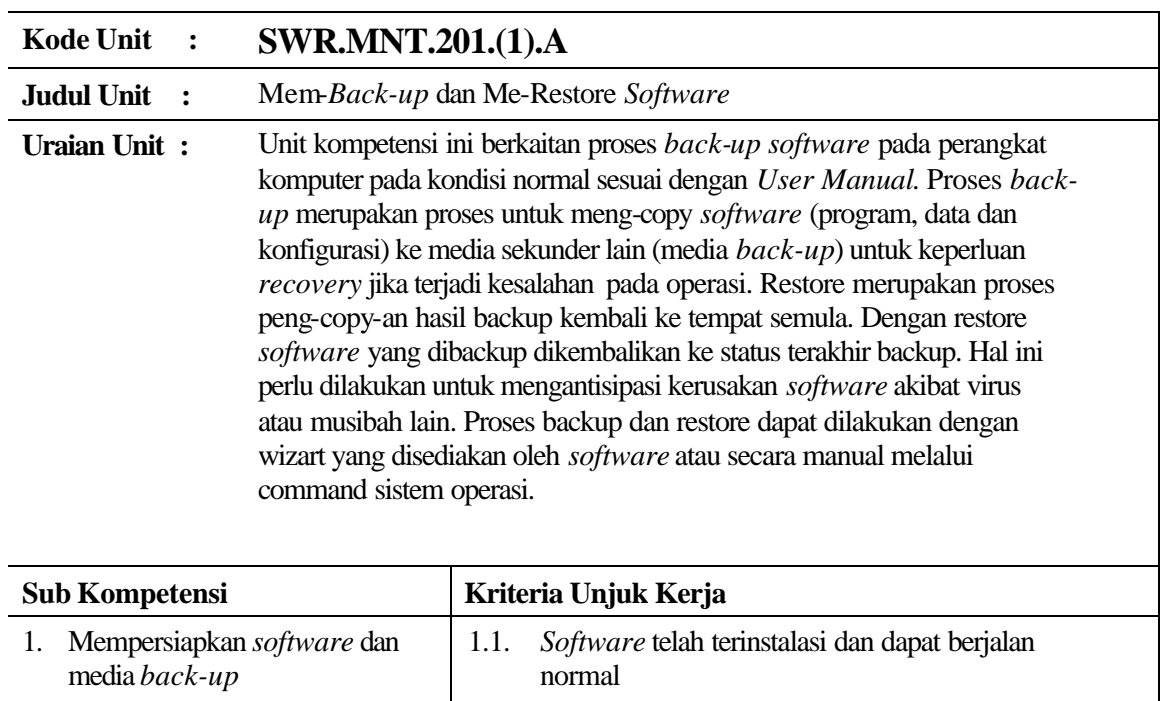

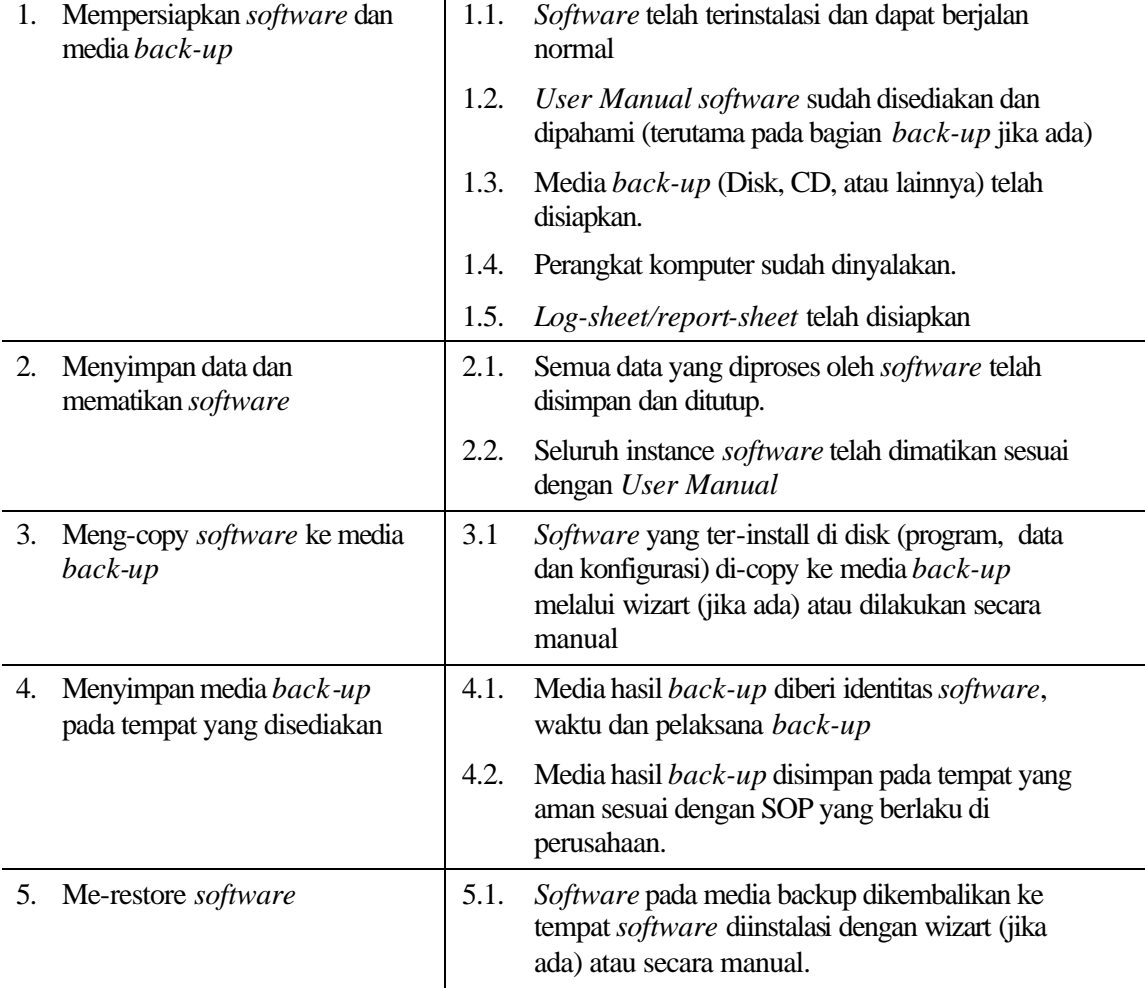

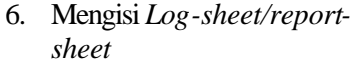

## 6.1. *Log-sheet/report-sheet* diisi sesuai dengan SOP yang berlaku.

## **Persyaratan Unjuk Kerja :**

Dalam melaksanakan unit kompetensi ini harus didukung dengan tersedianya :

- 1. *Software* sudah terinstalasi sesuai dengan SWR.OPR.100.1
- 2. *User Manual software* tersebut
- 3. SOP yang berlaku di perusahaan
- 4. Log sheet atau report sheet yang ditetapkan oleh perusahaan
- 5. Peralatan dan instrumen yang terkait dengan pelaksanaan unit kompetensi ini

## **Acuan Penilaian :**

Dalam melaksanakan penilaian pada unit kompetensi ini harus mempertimbangkan:

- 1. Unit Kompetensi yang harus dikuasai sebelumnya: HDW.OPR.102.(1).A Mengoperasikan PC stand alone dengan sistem operasi berbasis GUI HDW.OPR.105.(1).A Mengoperasikan Periferal
- 2. Kompetensi harus diujikan di tempat kerja atau di tempat lain secara simulasi dengan kondisi kerja sesuai dengan keadaan normal
- 3. Pengetahuan yang dibutuhkan:
	- a. Pengoperasian Komputer
	- b. Pengoperasian Sistem Operasi sesuai dengan *Instruction Manual*